# 令和5年度海運 **CO2** 排出削減のための燃料転換 に関する調査研究

## 附属書3

(シミュレーションの詳細設定)

## 目次

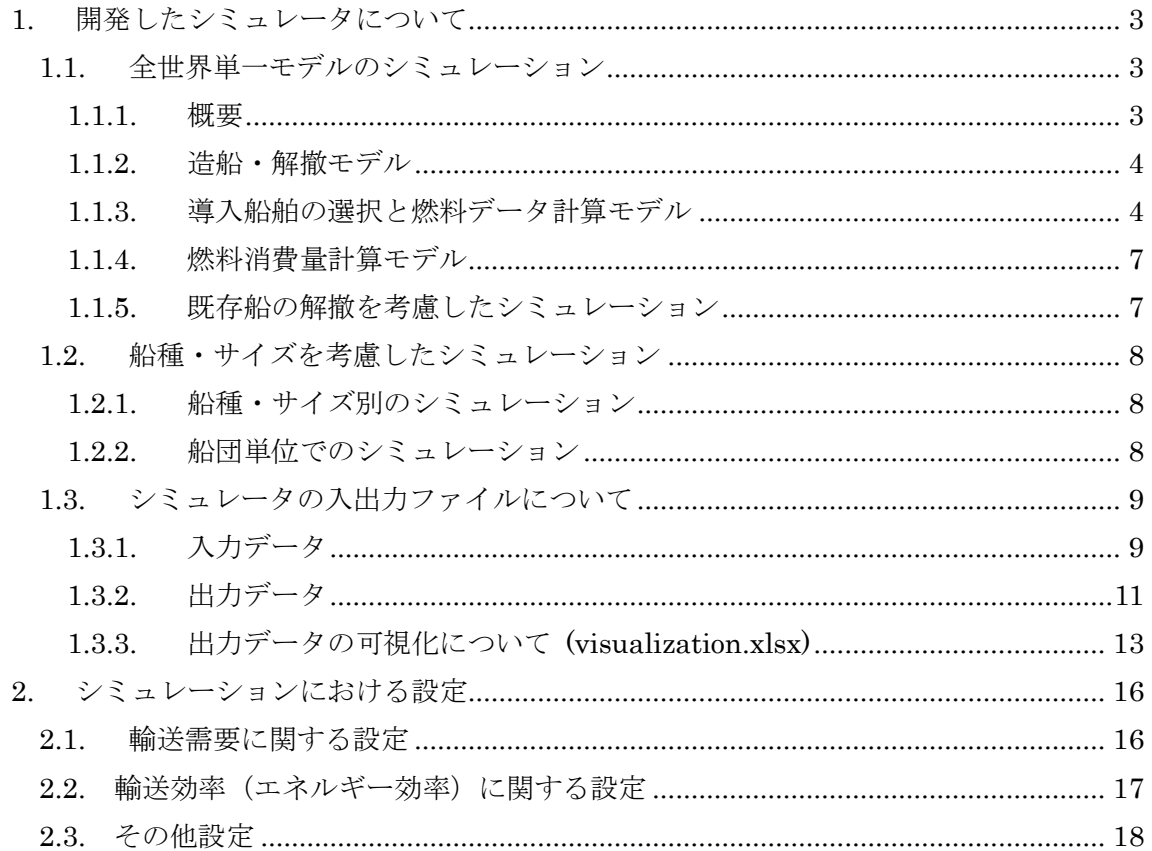

<span id="page-2-0"></span>1. 開発したシミュレータについて

## <span id="page-2-1"></span>1.1. 全世界単一モデルのシミュレーション

<span id="page-2-2"></span>1.1.1. 概要

全世界シミュレーションでは,全世界を航行する船舶を対象とし,1 年単位で造船・解 撤,導入される燃料船の選択と燃料使用データの作成,燃料消費量と排出量・排出強度・ コストの計算を行う. シナリオとしては、輸送需要(ton-mile), 船齢-残存率曲線, GFS 規 制を規定する GFI,燃料ごとの船舶データ(船価,導入開始時期,燃料消費量),燃料デー タ(価格,排出強度,供給量)を入力する.計算のフローと入出力,使用するシナリオ[を図](#page-2-3) [1](#page-2-3)にまとめる. 図の通り, 造船・解撤モデル, 導入船舶の選択と燃料データ計算モデル, 燃料消費量計算モデルの 3 つから構成される.

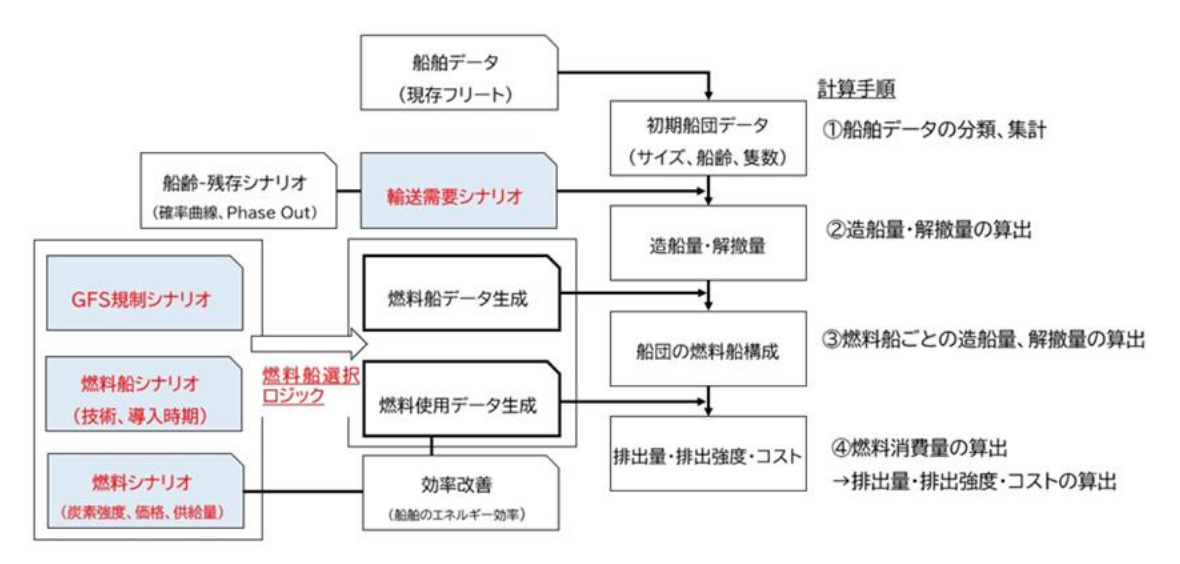

図 1 開発したシミュレーションの概要

<span id="page-2-3"></span>本シミュレーションでは、時系列での GFI(gCO<sub>2eq</sub>/MJ, LSFO =100)によって GFS を定義 し, GFI を超えないことを前提に船舶と燃料を運用する. シミュレーションは, 2021 年 から 2050 年まで1年のタイムステップで繰り返し実行され, WtW 排出量, WtW 排出強 度(gCO<sub>2</sub>eq/MJ), 燃料・船価を含めたコストを出力する. 加えて、造船・解撤量, 各タ イムステップで導入される船舶の燃料タイプ,運航に利用される燃料を出力するものとし た.以下では,各ステップで使用するデータと計算手順について説明する.

GFS 規制は船舶間での排出量のやり取りを前提とした柔軟性措置の導入が検討されてい る.そのため本研究では,柔軟性措置を考慮しないシミュレーションと考慮したシミュレ ーションの 2 種類のシミュレーション機能を実装している.計算の大枠は共通のものを使 用し,導入船舶の選択と燃料データ計算モデルにおいて異なる最適化計算を行うことでそ れぞれの違いを表現している. 詳細は [1.1.3](#page-3-1) で説明する. また、本シミュレータは、GFS を規定する GFI (以下,GFI Pathway)を入力して,それが遵守されることを前提に計算を 進めるが,シナリオによっては遵守が不可能なケースが存在する.シミュレータのノーマ ルモードでは,遵守できないことによる罰金額を仮想的に設定し,排出量およびコストの 両方が最も小さくなるように最適化することで,遵守できない場合でも計算を進めること とした.この場合,計算結果は GFS を遵守できているとは言えないが,規制とそれを遵 守できない場合の乖離を見るために実装した.また,規制遵守ができない場合,既存 HFO 燃料船の解撤が進んでいない,もしくは HFO 燃料船の対応に必要なバイオ燃料が不 足していることが要因であるとして,規制が遵守可能となるまで HFO 燃料船を解撤し, 計算を進める機能についても実装を行った.以下の説明ではノーマモードで説明を行い, [1.1.5](#page-6-1) で解撤を考慮した場合の計算方法について説明を行う.

#### <span id="page-3-0"></span>1.1.2. 造船・解撤モデル

前提として,造船量は輸送需要,解撤量は船齢によって関連付けられるものとしてモデルの 構築を行った.まず,船齢,燃料船タイプ,隻数で定義される船団構成データをもとに,各 年の解撤量を計算する.燃料船タイプ $type$ ,船齢 $a$ ごとの解撤量(隻) Scrap $_{t,a}^{type}$ は式(1)で計算 される. 船団構成データ(隻数)はShiptypeで定義され, Sr(a)は船齢aにおける残存率である. 開 発シミュレータでは,任意の船齢-残存率曲線が入力可能である.本研究で使用した曲線は 3 章 にて説明する.

$$
Scrap_{t,a}^{type} = Ship_{t,a}^{type} \cdot (1 - Sr(a+1)/Sr(a))
$$
 (1)

新造船数は,輸送需要の増加に対応するための新造船数にスクラップ量を加えたもので新 造船数 Built<sub>t</sub>は、式 $(2)$ で算出される.

$$
Bull_t = \sum_{type} \sum_{a} Scrap_{t,a}^{type} + \sum_{type} \sum_{a} Ship_{t,a}^{type} \cdot (1 - Transportwork_{t+1}/Transportwork_t) \tag{2}
$$

Transportwork<sub>t</sub>は時間tにおける輸送需要(ton-mile)であり、このプロセスを通じて,燃料タイ プ,船齢ごとの解撤量・造船量が出力される.

#### <span id="page-3-1"></span>1.1.3. 導入船舶の選択と燃料データ計算モデル

ここでは、前のステップで計算された造船量に対して建造される船種を選択し、次の時間ス テップで船隊が消費する燃料を計算するためのモデルについて説明する.このプロセスは, 柔軟性メカニズムがある場合とない場合で異なる.まず,柔軟性メカニズムがない場合のモ デルを説明し,次に柔軟性メカニズムがある場合の違いを説明する.

柔軟性メカニズムがない場合,船団内の各船が個別で規制を遵守し,排出削減を分担しない. 導入船種の選択と燃料データの計算モデルは,導入可能な船種の集合から 3 種類の船種を

選び、これらの船種をあらかじめ定義したシェア率で組み合わせたリストを作成し、それぞ れの組み合わせが導入される場合の船団内の燃料データ(使用割合)を最適化し,すべての組 み合わせの中で最もコストが低い組み合わせを抽出する,というステップで構成される.最 適化に関する数式を(3) ~ (8)に示す.

$$
\min \sum_{type} \left( \sum_{fuel} x_{fuel}^{type} \cdot DFC \cdot FP_{fuel} + \frac{1}{20} SP_{type} \right) \cdot Ship_{t+1}^{type}
$$
\n(3)

s.t.

$$
\sum_{fuel} x_{fuel}^{type} \cdot CI_{fuel} \leq \frac{GFI}{100} \cdot CI_{LSFO}
$$
\n(4)

$$
\sum_{type} x_{fuel}^{type} \cdot DFC \cdot Ship_{t+1}^{type} \le Limit_{fuel}, \forall fuel \in FUEL
$$
 (5)

$$
\sum_{\text{trueMAIN,PILOT}} x_{\text{fuel}}^{\text{type}} = 1, \forall \text{type} \in SHIP
$$
 (6)

$$
\sum_{\text{fuelEMANN}} x_{\text{fuel}}^{\text{type}} \le 1 - pfr, \forall \text{type} \in SHIP
$$
\n<sup>(7)</sup>

$$
\sum_{\text{fuelEPILOT}} x_{\text{fuel}}^{\text{type}} \geq pfr, \forall \text{type} \in SHIP
$$
\n(8)

 $x_{\mathit{fuel}}^{\mathit{type}}$ は特定の燃料船タイプが使用する燃料の使用割合 (0 – 1), DFCは1年間の船舶の燃料 消費量(MJ), Shipt<sup>type</sup>は時間tにおける燃料船タイプtypeの船舶数, FP<sub>fuel</sub>は燃料価格 (USD/MJ), SP<sub>tyne</sub>は船舶価格(USD), CI<sub>fuel</sub>は各燃料の炭素原単位(gCO2eq/MJ), GFIは入 力された GFI 値, Limit<sub>fuel</sub>は燃料消費量(MJ), FUEL, SHIPは計算対象となる燃料および燃 料船タイプの集合である.

式(3)が最小化すべき目的関数を表しており,燃料費と船価を含めた総コストとなっている. 船価については 20年で償却されるものとして計算している. 式(4), (5)はそれぞれ GFS 規 制を遵守するための制約,と燃料消費量が燃料供給量を超えないための制約である.式(6)  $\sim$  (8)は燃料使用に関する制約である. MAINは船舶の主燃料として使用可能な燃料の集合, PILOTはパイロット燃料として使用可能な燃料の集合を表している. 例えば、LNG のデュアル フューエル船(DF 船)では,LNG,メタン(ブルー),メタン(グリーン),バイオメタンが主燃料と して使用可能であり, LSFO およびバイオ HFO がパイロットとして使用可能である. 式(6) -(8)はパイロット燃料の使用率が定義された使用率以上を常に満たすことを制約する数式である. 本シミュレーションでは,2040 年までは 5%,2040- 2049 年では 3%,2050 年以降は 0%のパ イロット燃料が必要であるとして計算している. [表](#page-5-0) 1 に本研究で想定した燃料船タイプと対応 する主燃料,パイロット燃料の対応を示す.

<span id="page-5-0"></span>

| 燃料船タイプ                    | 主燃料                                                       | パイロット燃料       |
|---------------------------|-----------------------------------------------------------|---------------|
| <b>HFO</b>                | LSFO, バイオ HFO                                             | N/A           |
| DF(HFO,LNG)               | LNG. $e \times e \times f \vee f$ . $e \times e \times f$ | LSFO, バイオ HFO |
|                           | (グリーン), バイオメタン                                            |               |
| DF(HFO, NH <sub>3</sub> ) | e アンモニア(ブラウン), e アンモ                                      | LSFO, バイオ HFO |
|                           | ニア(ブルー), eアンモニア(グリー                                       |               |
|                           | $\mathcal{Y}$                                             |               |
| DF(HFO, MeOH)             | e メタノール(ブラウン)、e メタノ                                       | LSFO, バイオ HFO |
|                           | ール(ブルー), eメタノール(グリー                                       |               |
|                           | $\mathcal{V}$                                             |               |
| H <sub>2</sub>            | 液化水素(ブラウン), 液化水素(ブ                                        | N/A           |
|                           | ルー)、液化水素(グリーン)                                            |               |

表 1 本研究における燃料船タイプおよび主燃料・パイロット燃料

柔軟性措置がある場合は、式(4)を式(9)のように変更することで計算する.式(9)では、燃料 タイプごとの制約ではなく,全てを積算した WtW 排出量が GFS 規制の規定する排出量を 超えないよう最適化されている.

$$
\sum_{type \; fuel} \sum_{fuel} x_{fuel}^{type} \cdot Cl_{fuel} \cdot Ship_{t+1}^{type} \leq \frac{GFS}{100} \cdot Cl_{LSFO} \cdot \sum_{type} Ship_{t+1}^{type}
$$
 (9)

上記の最適化計算を建造する可能性がある燃料船タイプ 3 種類の組み合わせ全てで行い, それらの組み合わせの中でも最も低いコストが実現できる燃料船タイプの組み合わせが建 造船として選択される.計算のためには,将来導入される船種の市場シェアがどの程度かを 決定する必要がある.本研究では、3 種類の船型のシェアが 50%,30%,20%で一定であ ると仮定してシミュレーションするものとした.将来の市況を設定することは困難である が,本研究では日本の複数の海運会社にインタビューを行い,上記の仮定を作成した.この ステップでは,新造船の船種と船種ごとの燃料使用率を出力する.新造船の船種が決まれば, 次年度の運航のための更新された船団構成が計算できる.

本モデルでは,入力された GFI Pathway と燃料供給シナリオによっては,最適解が存在し ない場合がある.これは,入力された GFI Pathway がシナリオによって遵守できないこと を意味する.この場合,ノーマルモードでは計算を実行するために式(4)で表現する GFI の 制約を取り除き,排出量に対するペナルティを目的関数に追加する.これにより,コストと 排出量の両方を最小化する最適化問題へと書き換える.これは,できる限り排出量を抑えな がら,なおかつコストを抑えるようなケースを計算していると言える.ペナルティとしては, FuelEU Maritime で提案されているペナルティを参考に設定した.式(10), (11)にその詳細

を示す. GHGIEtargetが目標となる GHG 排出強度, GHGIEgctualが実際の排出強度で,超過した 割合を燃料消費量(MJ)にかけ,それに約 0.06 EUR/MJ をかけることで罰金額を計算している. 実際のシミュレーションでは、計算を簡略化するためGHGIEtarget ≈ GHGIEactualであることを 前提に,式(10)の分母をGHGIEtargetに置き換え計算することとした.

$$
Penalty = \frac{|Compliance \, Balance|}{GHGIE_{actual} \times 41000} \times 2400 \tag{10}
$$

Compliance Balance =  $(GHGIE_{target} - GHGIE_{actual}) \times (\sum M_i \cdot LCV_i + \sum E_k)$  (11)

## <span id="page-6-0"></span>1.1.4. 燃料消費量計算モデル

燃料消費量は,前のステップで得られた最新の船団構成と燃料データに基づいて計算され る.燃料消費量を計算した後,WtW 排出量,WtW 排出強度,コストを計算した.計算式を (12)~(15)に示す.FO $\mathcal{C}_{fuel}$ は各燃料の燃料消費量(MJ),FU $_{type}^{fuel}$ は特定の船種で使用される燃 料使用割合, Emission<sub>WtW</sub>は WtW 排出量(トン), Emission<sub>intensity</sub>は LSFO を原単位として 正規化された船団の GHG 排出強度, FuelCostは船団全体の燃料コストである.出力するコ ストとしては、CAPEX が燃料費に加算され、合計コストとなる. CAPEX については、船 価のみを考慮し,償却期間を 20 年と仮定して,総船価の 1/20 を計上している.

$$
FOC_{fuel} = \sum_{type} FU_{type}^{fuel} \cdot Ship_{t+1}^{type} \cdot DFC
$$
 (12)

$$
Emission_{WtW} = \sum_{fuel} FOC_{fuel} \cdot CI_{fuel}
$$
\n(13)

$$
Emission_{intensity} = \sum_{fuel} (FOC_{fuel} \cdot CI_{fuel}) / (CI_{LSFO} \cdot \sum_{fel} FOC_{fuel})
$$
 (14)

$$
FuelCost = \sum_{fuel} FOC_{fuel} \cdot FP_{price}
$$
 (15)

## <span id="page-6-1"></span>1.1.5. 既存船の解撤を考慮したシミュレーション

[1.1.3](#page-3-1) に示した燃料船選択および燃料データ計算においては,燃料供給量シナリオおよび入 力した GFI Pathway によっては、最適化ができず、規制が遵守できないケースが存在する ことを述べた.ここでは,規制が遵守できない場合に HFO 燃料船を解撤し,代替燃料船と してリプレースすることで規制に遵守するシミュレーションについて説明する.基本的に, 柔軟性措置の有無によらず同様の手順で計算が可能であるが,柔軟性措置がない場合にお いて、バイオ燃料特にバイオ HFO の供給量がないシナリオを入力した場合は、規制が達成 できないタイミングで全ての HFO 燃料船がリプレースされてしまい,計算ができないこと に留意されたい.

シミュレーションのステップは以下の通り.

1. 既存船団の HFO 燃料船数に応じて単位解撤隻数を決める

2. 既存船の船団で HFO 燃料船の数を減らし、新造船量に同量を追加する

3. 再度,最適化計算を行い、解があるかどうかを判定する

4. 解があれば,リプレース量として確定し,解がなければ 1 に戻り繰り返し計算する つまり,規制の遵守が可能となるまで,HFO 燃料船の数を減少させ,新規造船量を増加さ せるフローを繰り返すことでリプレース量を求める.

## <span id="page-7-0"></span>1.2. 船種・サイズを考慮したシミュレーション

## <span id="page-7-1"></span>1.2.1. 船種・サイズ別のシミュレーション

[1.1](#page-2-1) で述べたシミュレータを拡張し,船種ごとにシミュレーションが実行可能なプログラム の開発を行なった.基本的な計算ロジックは同様であり,船種ごとに入力情報を変化させる ことで計算する.開発したシミュレータではさらに船種内でのサイズごとにデータを入力 することを可能とした.具体的には,船価データ,残存率,排出量デフォルト値,初期船団 分布についてはサイズ別で入力することが可能である.この時,柔軟性措置を考慮したシミ ュレーションを行う際,サイズ間で排出量をやり取りすることはシミュレーション内で表 現されておらず,サイズ内で規制の遵守を完結するよう実装されている点に注意が必要で ある[.図](#page-7-3) 2 にサイズ別シミュレーションのイメージを示す.図に示した通り,それぞれの サイズごとで完結した形で,[1.1](#page-2-1) で述べたロジックが適用され,計算する.

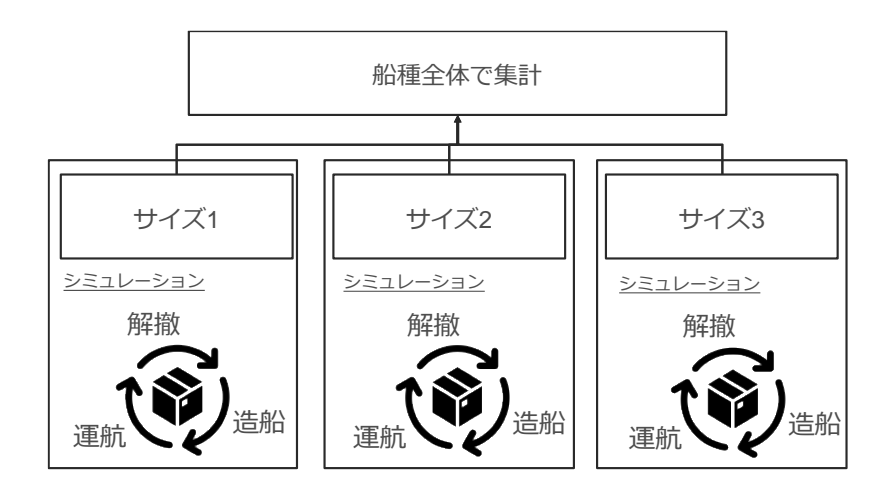

図 2 船種・サイズ別シミュレーションの概要

## <span id="page-7-3"></span><span id="page-7-2"></span>1.2.2. 船団単位でのシミュレーション

これまでのシミュレーションでは,全世界の船舶を対象としてきたが,ここでは特定の船社 の船団を対象として実行できるよう拡張したシミュレーションについて説明する.この時, 船団には複数の船種が含まれるものとし,特定の船種で重点的に脱炭素化を進める,例えば PCTC から積極的にゼロエミ燃料の導入を進めるようなシナリオを設定することを想定し, 船種ごとに脱炭素化に向けた「重み」を設定できる機能を追加した.設定した重みに基づい て計算する手法について説明する.

重み付け係数に関しては,それぞれの船種について無次元量で直感的に入力させるものと した.例えば,BulkCarrier, Container, PCTC, Tanker それぞれに(1, 1, 2, 0.5)のように入 力させる.数値が大きいほど,重点的に排出量削減に取り組むものとした.この入力につい ては,合計が 1 になる等の制約はなく,ユーザーが自身の直感に応じて数値を割り当てて 良い.シミュレータ内では,入力された数値に基づいて,船団全体で必要とされている WtW 排出量の削減量を各船種に割り当て,それぞれに架空の GFI が定義されているかのように 取り扱うことで、船団全体では GFS を満たしつつ、船種ごとには異なる強度での排出量削 減に取り組む様子を表現することとした.実際にそれぞれの船種に課される制約を式(16)に 示す. Emission $_{\mathit{ship}}^{\mathit{LSPO}}$ は LSFO を使用した場合の排出量(ton), Emission $_{\mathit{ship}}$ は実際の排出量(ton),  $ER$ は船団全体で必要な削減量(ton),  $N_{\text{ship}}$ は船種shipの隻数,  $FOC_{\text{ship}}$ は燃料消費量(MJ), Weight<sub>ship</sub>は入力された重みである.

$$
Emission_{ship}^{LSPO} - Emission_{ship} > ER \frac{N_{ship} \cdot FOC_{ship} \cdot Weight_{ship}}{\sum_{ship}(N_{ship} \cdot FOC_{ship} \cdot Weight_{ship})}
$$
(16)

式(16)で制約をかけることで,船団に所属する船種ごとに排出量の上限値が設定されること になり,結果的に排出削減に積極的な船種とそうでない船種を,船団全体での規制履行を条 件としながら表現することが可能である.

## <span id="page-8-0"></span>1.3. シミュレータの入出力ファイルについて

本報告書の付録として,計算に使用した入力ファイル,出力ファイル,出力の可視化ファイ ルをデータフォルダとして提出する.それらの構成・内容について説明する.

<span id="page-8-1"></span>1.3.1. 入力データ

本プログラムは,規定のフォーマットに従う Excel ファイルを入力として計算を実行する. Excel ファイル内には以下のシートが含まれる.

- GFS 規制値
- 輸送需要予測
- 燃料データ
- 船価データ
- 残存率
- 排出量デフォルト値
- 初期船団分布
- 船舶導入率
- 効率改善率

それぞれについて説明する.

### GFS 規制値

シミュレーション開始時点から将来にわたる GFS 規制値を入力する.LSFO の GHG 排出量 (gCO<sub>2</sub>eq/MJ)を100とした際に、超えてはならない GHG 排出強度を入力する. シートの A 列に 時間(2021年~2050年), B 列に規制値, C 列に対象となるスコープを入力する.対象となるス コープとして入力可能な文字列は'WtW', 'TtW'の 2 種類であり, WtW = Well to Wake, TtW = Tank to Wake を意味する.WtW を指定した場合は,船上での排出だけでなく,燃料のライフサ イクル全体での排出量で持って規制を定義することとなる.一般的に GFS 規制では WtW をス コープとすることで考えられているため,特別な理由がない限り WtW を指定する.

#### 輸送需要予測

シミュレーション開始時点から将来にわたる輸送需要(billion ton mile)を入力とする.シート の A 列に時間(2021年~2050年), B 列に輸送需要を入力する. 入力にあたっては将来の輸送需 要を予測する必要があるが、IMO 4<sup>th</sup> GHG Study において様々なシナリオでの輸送需要予測結果 が掲載されており,それらの数値を入力データとして使用できる.

#### 燃料データ

シミュレーション開始時点から将来にわたる燃料データとして、WtW 排出強度 (gCO2eq/MJ),TtW 排出強度(gCO2eq/MJ),WtT 排出強度(gCO2eq/MJ),コスト(USD/GJ),燃料 供給量上限 (EJ), 燃料供給開始時期を入力する. 燃料供給量上限とは、その年に供給可能な燃 料ごとの上限値を表しており,シミュレーション内ではこれを超えて船舶は燃料を使用するこ とができない,という最適化における制約条件として機能する.燃料供給開始時期を定義する と,それより以前の年にはその燃料は使用することができない,つまり上限値 0 として上書き 設定をする.任意の燃料を追加することはできないため,変更する際は,ファイルフォーマッ トを変更することがないよう十分に注意すること.

#### 船価データ

シミュレーション内での各燃料船の船価を入力する. A 列にサイズ, B 列に種類, C 列に船 価(USD)の形で構成される. 本シミュレータ内で使用可能なサイズ, 種類はあらかじめ決まっ ているため, C 列のみ変更が可能である.

#### 残存率

シミュレーションでは船齢に応じて解撤量(隻数)を計算する.その際に使用する船齢-残存率 の関係を入力する.残存率とは,その船齢になった時点で何割の船舶が解撤されるかを意味す る. 最大船齢を 50 歳とし, その中で1から0へと減少する数値を入力する. A 列に船齢, B 列 に残存率を入力する.

## 排出量デフォルト値

船舶が 1 年間に消費する燃料消費量(MJ)を入力する.シミュレーション内では,このデフォ ルト値に効率改善率を乗ずることでその年の 1 隻当たりの燃料消費量を計算する.

## 初期船団分布

初期船団として想定する船団のデータ入力する.初期船団はすべて HFO 燃料船であると想定 し,船齢とそれに対応する隻数を入力する.1 行目に船齢,2 行目に対応する隻数を入力する.

#### HFO 導入率

シミュレーション開始時点から将来にわたって、各燃料船がどの程度導入されるか(%)を入力 する.各年のデータを行ごとに入力するが,すべてを合計して 100 を超えないよう留意が必要 である.本来シミュレータでは、各燃料船がどの程度導入されるかを自動で計算するが、現状 のデータを入力したい,特定の導入率で固定して計算したい,といった場合にこの設定使用す る.使用しない場合は全て 0 を入力してよい.

#### 効率改善率

シミュレーション開始時点から将来にわたって,船舶の効率がどのように改善するかを入力 する.将来的に船型や省エネ付加物,空気潤滑システム,風力利用によって船舶 1 隻あたりに エネルギー効率が改善することを想定し、その割合を0-1の範囲で入力する. 1は効率改善な し, 0は燃料使用の必要がないことを意味する. A 列に時間(2021 年~2050 年), B 列に効率改善 率を入力する.

#### <span id="page-10-0"></span>1.3.2. 出力データ

#### 出力データの形式

本プログラムの解析結果としての出力データは output.xlsx というファイル名でユーザーが指 定したフォルダに出力される.ファイルは以下のシートで構成される.

- 燃料使用データ
- 燃料船導入データ
- 燃料消費量
- 排出量・コスト
- 建造量
- 解撤量
- 船団構成

それぞれのシートで出力されるデータについて説明する.

## 燃料使用データ

燃料使用データでは, HFO 燃料船, DF(HFO, LNG), DF(HFO, NH3), DF(HFO, MeOH), H2 燃料 船の順番に各船舶がどの燃料をどの割合で使用したかを出力する.出力される割合は合計が1 になるよう計算されており、時系列によって変化するため、そのデータが列方向に並ぶ.

#### 燃料船導入データ

燃料船導入データでは、各年にどの燃料船がどの程度(%)で導入されたか、を出力する.行方向 に HFO, DF(HFO, LNG), DF(HFO, NH<sub>3</sub>), DF(HFO, MeOH), H<sub>2</sub> 燃料船の導入割合(%)が並んでお り、列方向にその時系列変化が記録される. 行方向での合計は 100 である.

#### 燃料消費量

燃料消費量では,各年の燃料の消費量(MJ)を出力する.行方向に燃料の種類,縦方向に時系列 が並ぶ.

#### 排出量・コスト

排出量・コストでは,時系列での排出量及び排出強度,コスト,規制の遵守ができたかどうか を出力する.具体的には,TtW 排出量(ton),WtW 排出量(ton),WtW 排出強度(gCO2eq/MJ, LSFO=100), 燃料コスト(USD), CAPEX(USD), Solver の項目で構成される. Solver の列には, 入力された GFS 規制がシミュレーション上遵守できたかどうかが記録される.True の場合は船 団全体で規制に適合できたことを意味し,False の場合は規制が遵守できなかったことを意味す る.シミュレーションの前提として,入力された GFS 規制に適合することを誓約として最適化 計算を行うが,入力された初期条件,燃料供給量,GFS 規制値の値によっては規制に適合がで きず最適化が行えないケースが存在する.その場合でもシミュレーションは一定の過程のもと 計算を続行するが、Solver の項目に False を記録することで区別する.

#### 建造量

建造量では、各燃料船の建造量(隻)を出力する. HFO, DF(HFO, LNG), DF(HFO, NH3), DF(HFO, MeOH), H<sub>2</sub>燃料船の順に各年の建造隻数が並ぶ.

#### 解撤量

解撤量では, 各燃料船の解撤量(隻)を出力する. HFO, DF(HFO, LNG), DF(HFO, NH3), DF(HFO, MeOH), H<sub>2</sub>燃料船の順に各年の解撤隻数が並ぶ.

## 船団構成

船団構成では、各燃料船が何隻ずつで船団を構成しているかを出力する. HFO, DF(HFO, LNG), DF(HFO, NH<sub>3</sub>), DF(HFO, MeOH), H<sub>2</sub>燃料船の順に各年の隻数が並ぶ.

## <span id="page-12-0"></span>1.3.3. 出力データの可視化について (visualization.xlsx)

## 出力データの可視化ファイルの形式

本シミュレータは結果を Excel ファイルで出力する.出力されたデータを集計し,簡易な分 析が可能となるよう, 集計·可視化のテンプレートとなる別の Excel ファイル 集計 可視 化.xlsx を用意した.ファイルは以下の 4 シートで構成される.

- 燃料消費量 + 排出量
- 船団構成
- 建造隻数
- コスト

それぞれで集計・可視化される情報を説明する.

## 燃料消費量+排出量

船団全体での燃料消費量の時系列での変化とその時の WtW 排出量(2008 年を 100 とした 時の相対量)を出力する. 本シートで作成される可視化[を図](#page-12-1) 3に示す. 棒グラフによって燃 料消費量を,折れ線グラフによって排出量を可視化している.棒グラフの色はそれぞれ燃料 の種類を表している. 凡例を合わせて付記する.

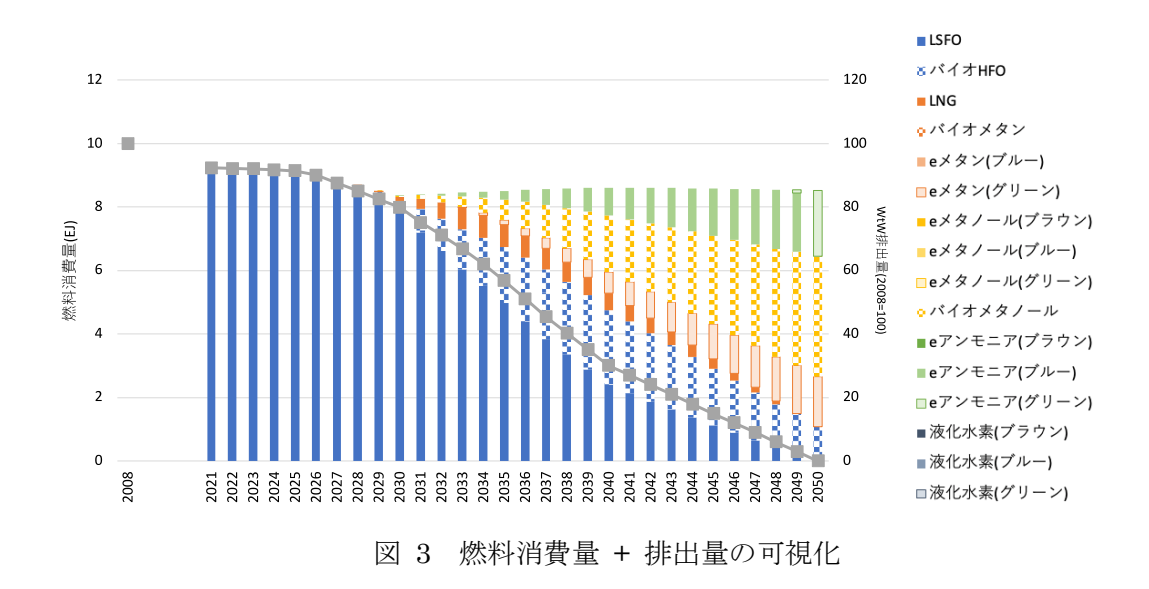

### 船団構成

<span id="page-12-1"></span>船団の中でどの燃料船が何隻存在するか,という船団構成の時系列での変化を積み上げ棒 グラフの形で可視化する. 作成される図[を図](#page-13-0) 4 に示す. 色によって燃料船の種類を表して おり、全体で船団の合計隻数を読み取ることができる. 例からは HFO 燃料船が減少し、そ の他の代替燃料船で置き換えられていくこと,一方で 2050 年にも HFO 燃料船が一定残存 すること,などが読み取れる.

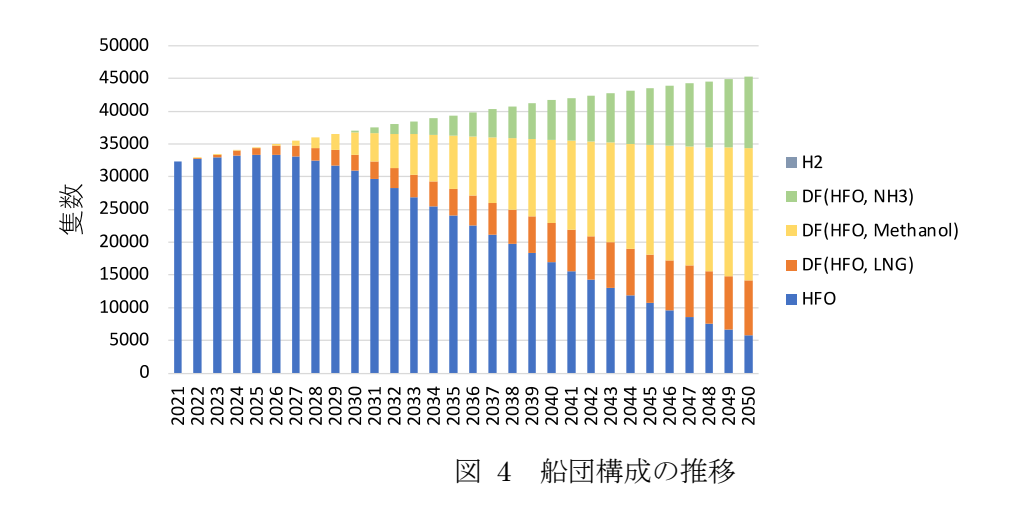

## 建造隻数

<span id="page-13-0"></span>各年にどの燃料船が何隻ずつ建造されたかを積み上げ棒グラフの形で出力する.出力の様 子[を図](#page-13-1) 5 に示す. 色によって燃料船の違いを表現している. 図 4 からは読み取ることが難 しかった,各年でどの燃料船が多く導入されているか,その変化の度合いを見ることができ る.図の例では HFO 燃料船の導入量が減少し,メタノール,アンモニア,LNG 燃料船の 順番で導入されていることが見て取れる.

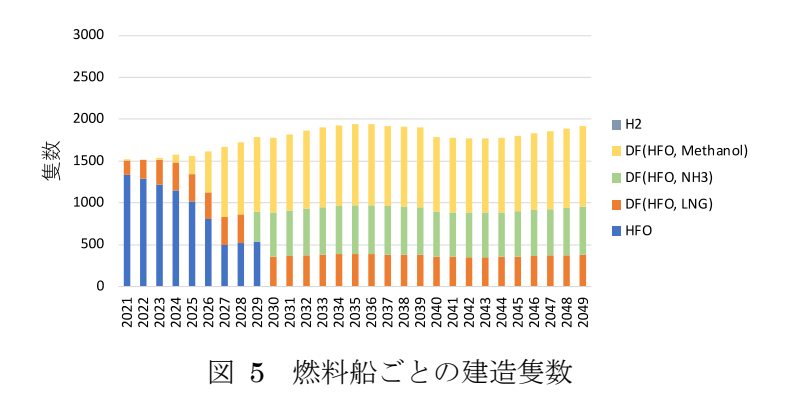

## コスト

<span id="page-13-1"></span>各年の船団全体での燃料コストと船価で代表される CAPEX の合計を可視化する. 可視化 の例[を図](#page-14-0) 6 に示す. 青が燃料コストであり,橙が CAPEX を表す. 灰色で示された BAU で は,輸送需要と輸送効率改善のみを考慮し,燃料船,使用燃料が LSFO で変わらず脱炭素 化が進まなかった時のコストを示す.このラインと比較することで,脱炭素化によって運航 に必要なコストがどの程度大きくなっているかが分析できる.図の例では,代替燃料の使用 によって燃料コストが大幅に増加し,必要なコストがおよそ 2 ~ 3 倍になっていることがわ

かる.

<span id="page-14-0"></span>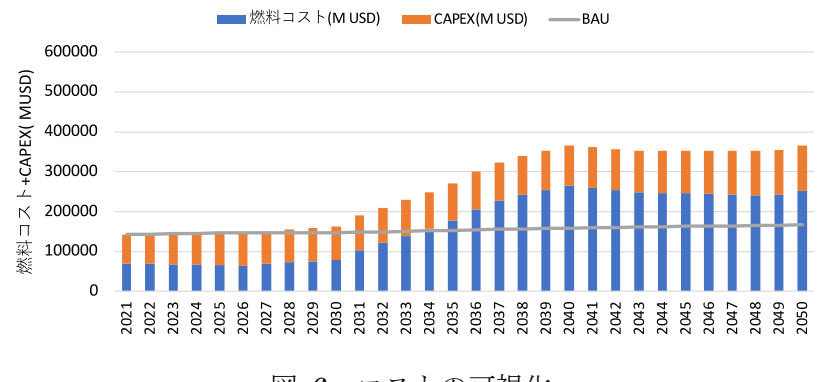

図 6 コストの可視化

#### <span id="page-15-0"></span>2. シミュレーションにおける設定

本章では、開発シミュレータを使用したケーススタディを報告する. なおケーススタディ で使用した燃料コスト,排出強度,供給量上限に関する設定については,附属書4を参照され たい.

#### <span id="page-15-1"></span>2.1. 輸送需要に関する設定

2023 IMO GHG 削減戦略の達成に必要となる GFI Pathway を入力とし,これを達成す るための条件(燃料船,代替燃料量,解撤量など)を求めた結果を示す.ただし,IMO GHG 削減戦略に幅があること,輸送需要や燃料についてのシナリオについては将来の不確実性 が大きいことから,複数のシナリオを想定し,それぞれについてシミュレーションを行っ た. 具体的には, GFI Pathway で 2 種類(厳, 緩), 輸送需要量で 2 種類(高, 低), 燃料シ ナリオで 3 種類(高位,中位,定位),柔軟性措置の有無の合計 24 ケースで検討する.

輸送需要としては, IMO GHG Study より SSP2 RCP2.6L を高いシナリオ, OECD RCP2.6G を低いシナリオとして抽出した.それぞれの輸送需要[を図](#page-15-2) 7 に示す.

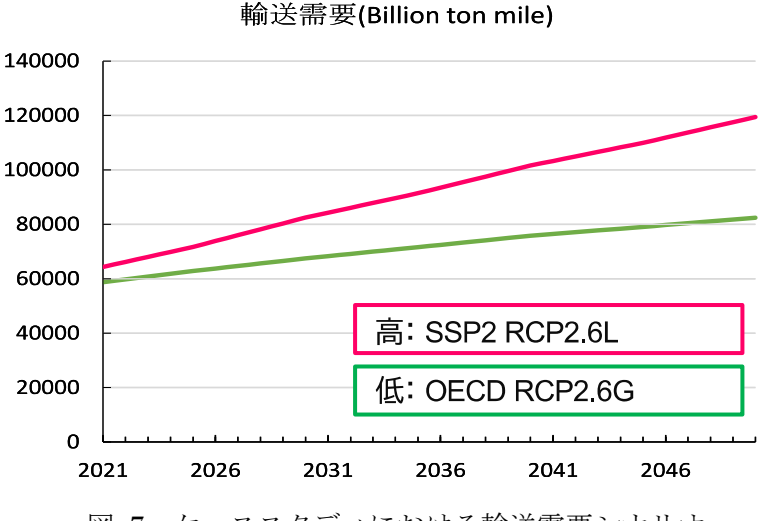

図 7 ケーススタディにおける輸送需要シナリオ

<span id="page-15-2"></span>これに対応する GFI Pathway [を図](#page-16-1) 8 に示す. 改訂された IMO の GHG 削減戦略で は,2030 年 20 - 30%削減,2040 年 70 – 80%削減という幅のある目標が設定されてい る.それぞれ厳しいライン,緩いラインと輸送需要の高低の 4 通りの組み合わせによって 定義される.図には FuelEU Maritime の規制値を合わせて示した.[1](#page-2-0) 章でも述べた通 り,導入候補となる代替燃料船としては,HFO, DF(HFO, LNG), DF(HFO, NH3), DF(HFO, MeOH), H<sup>2</sup> 燃料船の 5 種類を想定した.DF(HFO, NH3)および H<sup>2</sup> 燃料船につ いては現状の技術成熟度を考慮し,導入開始時期を 2028 年として設定した.

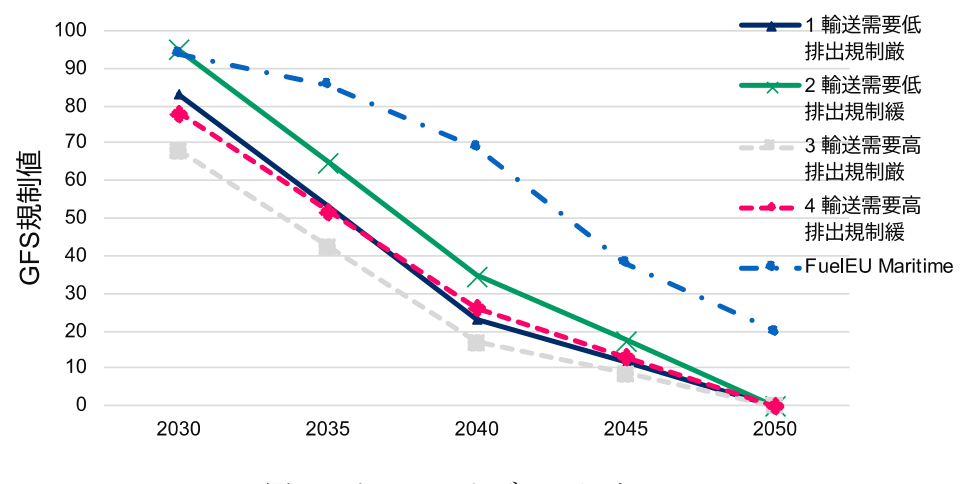

図 8 ケーススタディにおける GFI Pathway

## <span id="page-16-1"></span><span id="page-16-0"></span>2.2. 輸送効率 (エネルギー効率)に関する設定

輸送効率の改善としては[,図](#page-16-2) 9 に示す通り 2050 年に向けて燃費性能が向上し,燃料消 費量が減少することとした.縦軸に効率改善率を示しており,燃料消費量のデフォルト値 に乗ずることでその年の燃料消費量を計算する.今後,EEDI や EEXI などのエネルギー 効率規制が適用され,その規制に合わせて推進技術の改良が行われるため,燃料消費量は 改善されていく. このケーススタディでは、2008年の燃費を基準として、2018年、2030 年,2050 年には,それぞれ 22%,40%,50%効率が向上する.この仮定は,4th IMO GHG Study と 2018 年に採択された IMO GHG 削減戦略に基づく.4th GHG Study で は,2018 年の年間効率比率が 2008 年と比較して 22%改善すると報告しており,2018 年 に採択された削減戦略は,2030 年までにエネルギー効率を 40%改善することを目標とし ている.

<span id="page-16-2"></span>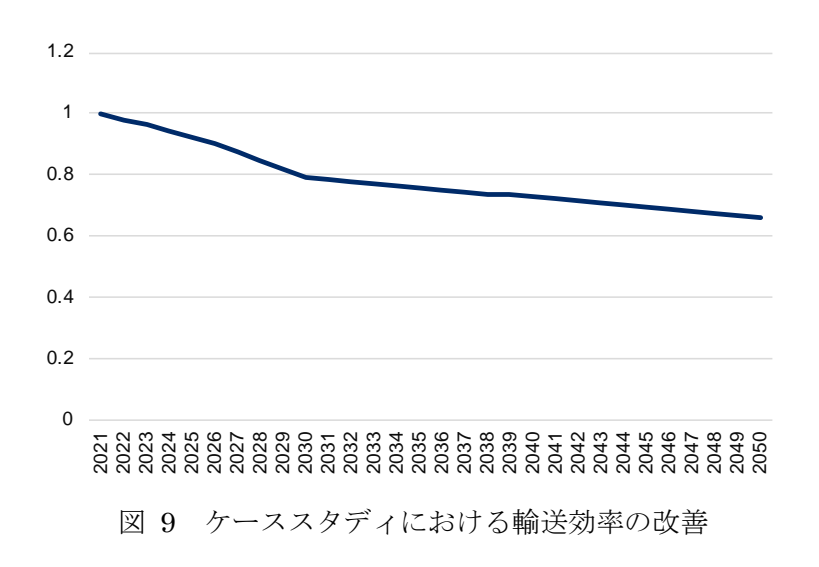

## <span id="page-17-0"></span>2.3. その他設定

ケーススタディでは、燃料船の導入動向を足元の状況と一致させるため、Clarkson Shipping Intelligence のデータを元に 2026 年までは各燃料船導入比率を入力した. Clarkson Shipping Intelligence の Orderbook および Delivery データを集計した結果とそ れを元に作成した入力データ[を図](#page-17-1) 10[,図](#page-17-2) 11 に示す.

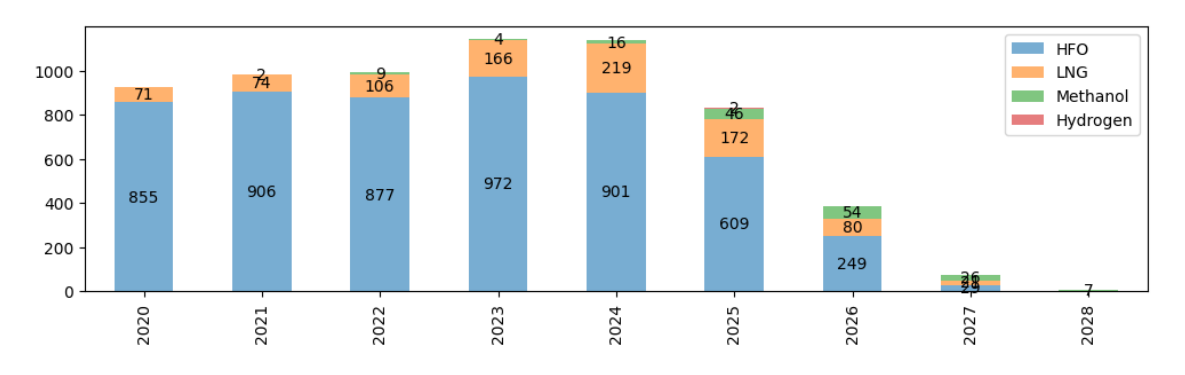

<span id="page-17-1"></span>図 10 Clarkson Shipping Intelligence により Orderbook, Delivery データの集計

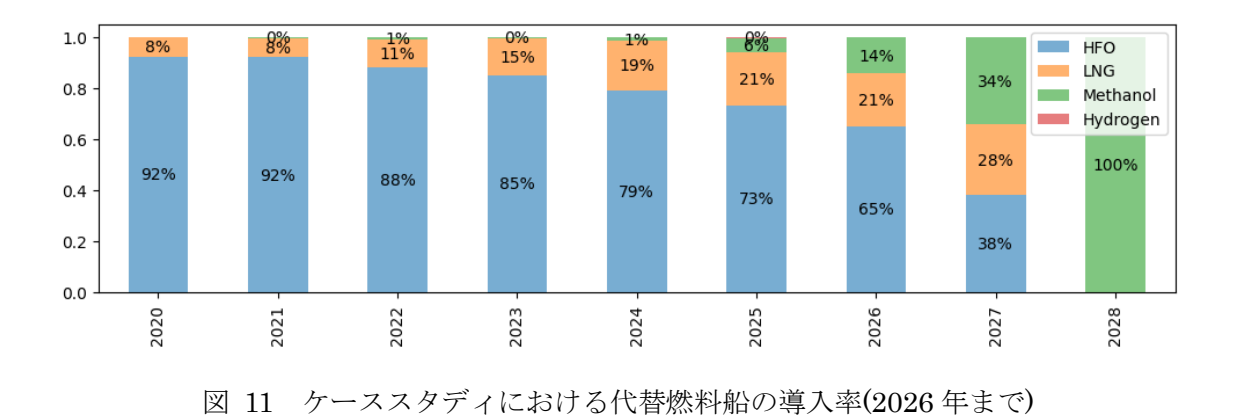

<span id="page-17-2"></span>船舶に関する入力データとして、図 12 に初期船団の船齢分布、図 13 に各燃料船の船 価[,図](#page-19-0) 14 に船齢-残存率曲線を示す.

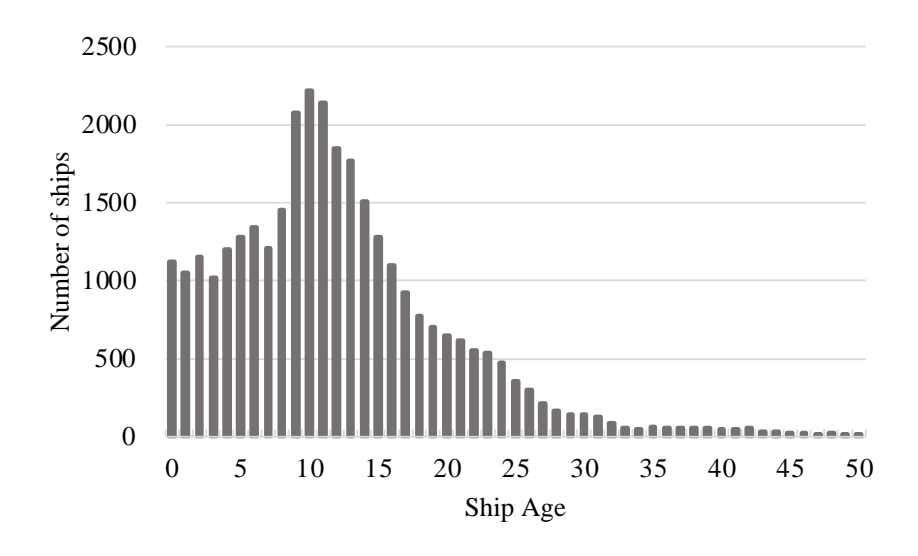

図 12 ケーススタディにおける初期船団の船齢分布

<span id="page-18-0"></span>このケーススタディでは,世界中で運航されている総トン数 5000GT 以上の 32275 隻を 初期船団として設定した.IHS Sea-web に基づき設定した.燃料消費量と排出量を計算す るためには,1 隻あたりの平均燃料消費量を定義する必要があり,本ケーススタディでは 2.85×108(MJ)と定義した.

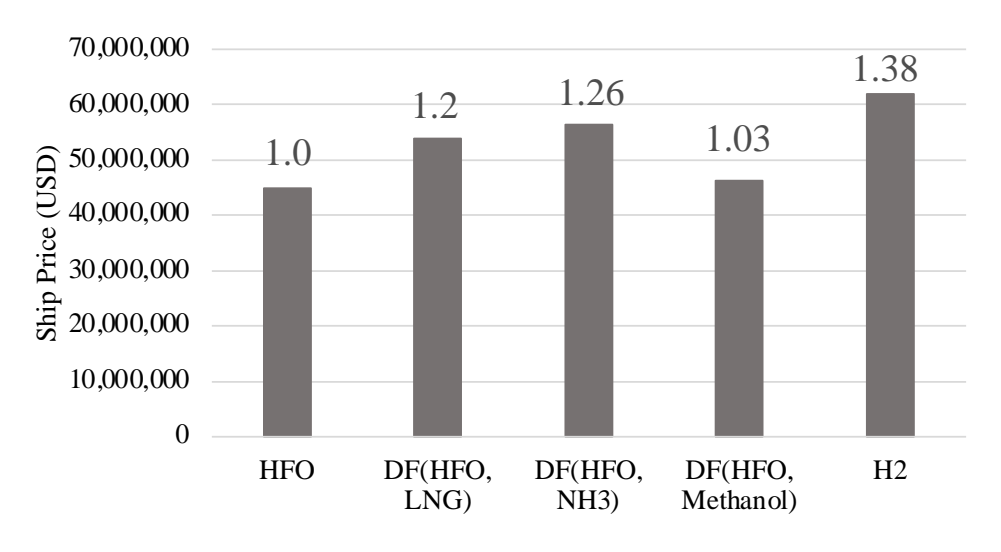

図 13 ケーススタディにおける各燃料船の船価

<span id="page-18-1"></span>船価については,昨年度の調査結果をもとに,HFO 燃料船の平均船価とそこからの各 船舶の増加率を乗じることで算出した.

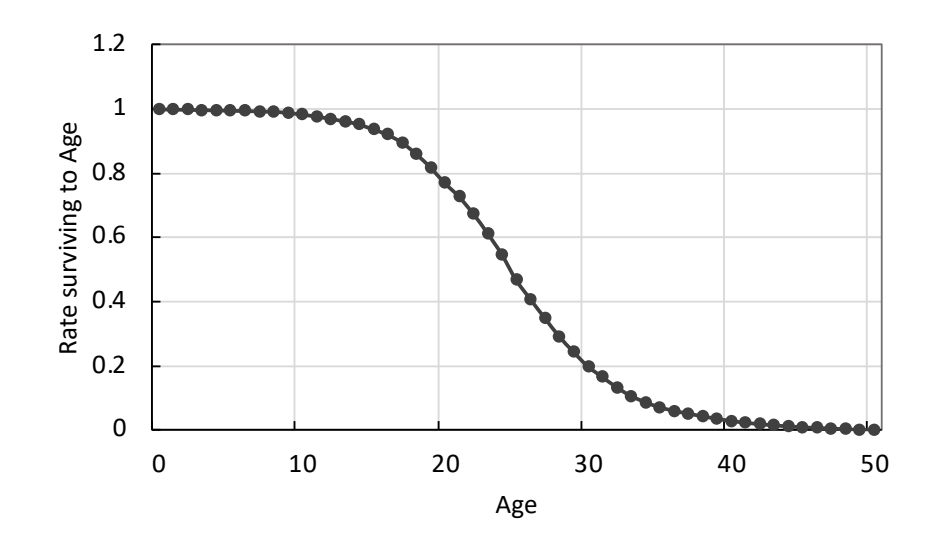

図 14 ケーススタディにおける船齢-残存率分布

<span id="page-19-0"></span>船齢については、IHS Sea-web の解撤船齢のデータを集計し、最大船齢を 50 歳とした 上で船齢と残存率の関係として整理し作成した.